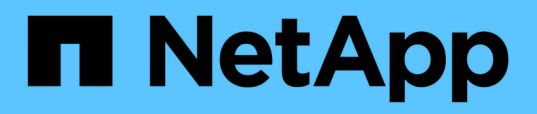

## **View and update FPolicy server configuration**

ONTAP 9.12.1 REST API reference

NetApp April 02, 2024

This PDF was generated from https://docs.netapp.com/us-en/ontap-restapi-9121/ontap/protocols\_fpolicy\_svm.uuid\_connections\_endpoint\_overview.html on April 02, 2024. Always check docs.netapp.com for the latest.

# **Table of Contents**

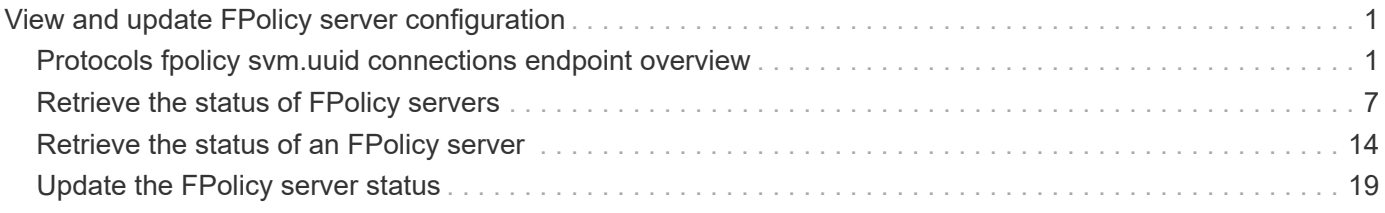

# <span id="page-2-0"></span>**View and update FPolicy server configuration**

## <span id="page-2-1"></span>**Protocols fpolicy svm.uuid connections endpoint overview**

#### **Overview**

This API is used to display and update connection status information for external FPolicy servers. You must keep the following in mind while using these endpoints:

- If the passthrough read field is set to true in a GET collection call, only Fpolicy passthrough-read connections are returned.
- If the passthrough read field is not provided or set to false in a GET collection call, only FPolicy server connections are returned.

#### **Examples**

**Retrieving the FPolicy server connections for all SVMs in the cluster**

```
# The API:
GET /protocols/fpolicy/{svm.uuid}/connections
# The call:
curl -X GET "https://<mgmt-
ip>/api/protocols/fpolicy/*/connections?passthrough_read=false&fields=*&re
turn records=true" -H "accept: application/json"
# The Response:
{
"records": [
    {
      "node": {
        "uuid": "8ca36b68-c501-11eb-b82c-0050568e5902",
        "name": "hsaraswa-vsim4"
      },
      "svm": {
        "uuid": "9f738ac5-c502-11eb-b82c-0050568e5902",
        "name": "vs1"
      },
      "policy": {
        "name": "p1"
      },
      "server": "192.168.137.78",
      "state": "disconnected",
      "update_time": "2021-06-17T16:05:15+05:30",
    "disconnected reason": {
```

```
  "message": "No local lif present to connect to FPolicy server.",
      "code": 9305
    },
    "type": "primary"
  },
  {
    "node": {
      "uuid": "8ca36b68-c501-11eb-b82c-0050568e5902",
      "name": "hsaraswa-vsim4"
    },
    "svm": {
      "uuid": "9f738ac5-c502-11eb-b82c-0050568e5902",
      "name": "vs1"
    },
    "policy": {
      "name": "p2"
    },
    "server": "192.168.136.38",
    "state": "disconnected",
    "update_time": "2021-06-17T16:05:15+05:30",
  "disconnected reason": {
      "message": "No local lif present to connect to FPolicy server.",
      "code": 9305
    },
    "type": "primary"
  },
  {
    "node": {
      "uuid": "8ca36b68-c501-11eb-b82c-0050568e5902",
      "name": "hsaraswa-vsim4"
    },
    "svm": {
      "uuid": "b6df362b-c502-11eb-b82c-0050568e5902",
      "name": "vs2"
    },
    "policy": {
      "name": "pol1"
    },
    "server": "192.168.129.146",
    "state": "disconnected",
    "update_time": "2021-06-17T16:05:15+05:30",
  "disconnected reason": {
      "message": "No local lif present to connect to FPolicy server.",
     "code": 9305
    },
    "type": "primary"
```

```
  }
\frac{1}{\sqrt{2}}"num_records": 3
}
```
**Retrieving all FPolicy passthrough read connections for all SVMs in the cluster**

```
# The API:
GET /protocols/fpolicy/{svm.uuid}/connections
# The Call:
curl-X GET "https://<mgmt-
ip>/api/protocols/fpolicy/*/connections?passthrough_read=true&fields=*&ret
urn records=true&return timeout=15"
# The Response:
{
"records": [
    {
      "node": {
        "uuid": "55693090-c7c8-11eb-a07a-0050568ebc01",
        "name": "chiragm-vsim3",
      },
      "svm": {
        "uuid": "a69e938d-c7ca-11eb-a07a-0050568ebc01",
        "name": "vs2",
      },
      "policy": {
      "name": "poll",
      },
      "server": "192.168.129.146",
      "session_uuid": "2410d348-c7cb-11eb-a07a-0050568ebc01",
      "state": "connected",
    },
    {
      "node": {
        "uuid": "55693090-c7c8-11eb-a07a-0050568ebc01",
        "name": "chiragm-vsim3",
      },
      "svm": {
        "uuid": "a69e938d-c7ca-11eb-a07a-0050568ebc01",
        "name": "vs2",
```

```
  },
      "policy": {
        "name": "pol2",
      },
      "server": "192.168.129.146",
      "session_uuid": "288f7002-c7cb-11eb-a07a-0050568ebc01",
      "state": "connected",
   }
\frac{1}{\sqrt{2}}"num records": 2,
}
```
**Retrieving the FPolicy server connections for a specific SVM**

```
# The API:
GET /protocols/fpolicy/{svm.uuid}/connections
# The call:
curl -X GET "https://<mgmt-ip>/api/protocols/fpolicy/9f738ac5-c502-11eb-
b82c-
0050568e5902/connections?passthrough_read=false&fields=*&return_records=tr
ue" -H "accept: application/json"
# The Response:
{
"records": [
    {
      "node": {
        "uuid": "8ca36b68-c501-11eb-b82c-0050568e5902",
        "name": "hsaraswa-vsim4"
      },
      "svm": {
        "uuid": "9f738ac5-c502-11eb-b82c-0050568e5902",
      "name": "vs1"
      },
      "policy": {
        "name": "p1"
      },
      "server": "192.168.137.78",
      "state": "disconnected",
      "update_time": "2021-06-17T16:05:15+05:30",
    "disconnected reason": {
```

```
  "message": "No local lif present to connect to FPolicy server.",
        "code": 9305
      },
      "type": "primary"
    },
    {
      "node": {
        "uuid": "8ca36b68-c501-11eb-b82c-0050568e5902",
        "name": "hsaraswa-vsim4"
      },
      "svm": {
        "uuid": "9f738ac5-c502-11eb-b82c-0050568e5902",
        "name": "vs1"
      },
      "policy": {
        "name": "p2"
      },
      "server": "192.168.136.38",
      "state": "disconnected",
      "update_time": "2021-06-17T16:05:15+05:30",
    "disconnected reason": {
        "message": "No local lif present to connect to FPolicy server.",
        "code": 9305
      },
      "type": "primary"
    },
\frac{1}{\sqrt{2}}"num_records": 2
}
```
**Retrieving a specific FPolicy server connection**

```
# The API:
GET
/protocols/fpolicy/{svm.uuid}/connections/{node.uuid}/{policy.name}/{serve
r}
# The call:
curl -X GET "https://<mgmt-ip>/api/protocols/fpolicy/9f738ac5-c502-11eb-
b82c-0050568e5902/connections/8ca36b68-c501-11eb-b82c-
0050568e5902/p1/192.168.137.78" -H "accept: application/json"
# The Response:
{
"node": {
    "uuid": "8ca36b68-c501-11eb-b82c-0050568e5902",
    "name": "hsaraswa-vsim4"
},
"svm": {
    "uuid": "9f738ac5-c502-11eb-b82c-0050568e5902",
   "name": "vs1"
},
"policy": {
    "name": "p1"
},
"server": "192.168.137.78",
"state": "disconnected",
"update_time": "2021-06-17T16:05:15+05:30",
"disconnected reason": {
    "message": "No local lif present to connect to FPolicy server.",
    "code": 9305
},
"type": "primary"
}
```
#### **Updating the FPolicy server connection**

```
# The API:
PATCH
/protocols/fpolicy/{svm.uuid}/connections/{node.uuid}/{policy.name}/{serve
r}
# The call:
curl -X PATCH "https://<mgmt-ip>/api/protocols/fpolicy/9f738ac5-c502-11eb-
b82c-0050568e5902/connections/8ca36b68-c501-11eb-b82c-
0050568e5902/p1/192.168.137.78" -H "accept: application/json"
```
## <span id="page-8-0"></span>**Retrieve the status of FPolicy servers**

```
GET /protocols/fpolicy/{svm.uuid}/connections
```
#### **Introduced In:** 9.10

Retrieves the statuses of FPolicy servers.

### **Related ONTAP commands**

- vserver fpolicy show-engine
- vserver fpolicy show-passthrough-read-connection

#### **Learn more**

• [DOC /protocols/fpolicy/{svm.uuid}/connections](https://docs.netapp.com/us-en/ontap-restapi-9121/{relative_path}protocols_fpolicy_svm.uuid_connections_endpoint_overview.html)

#### **Parameters**

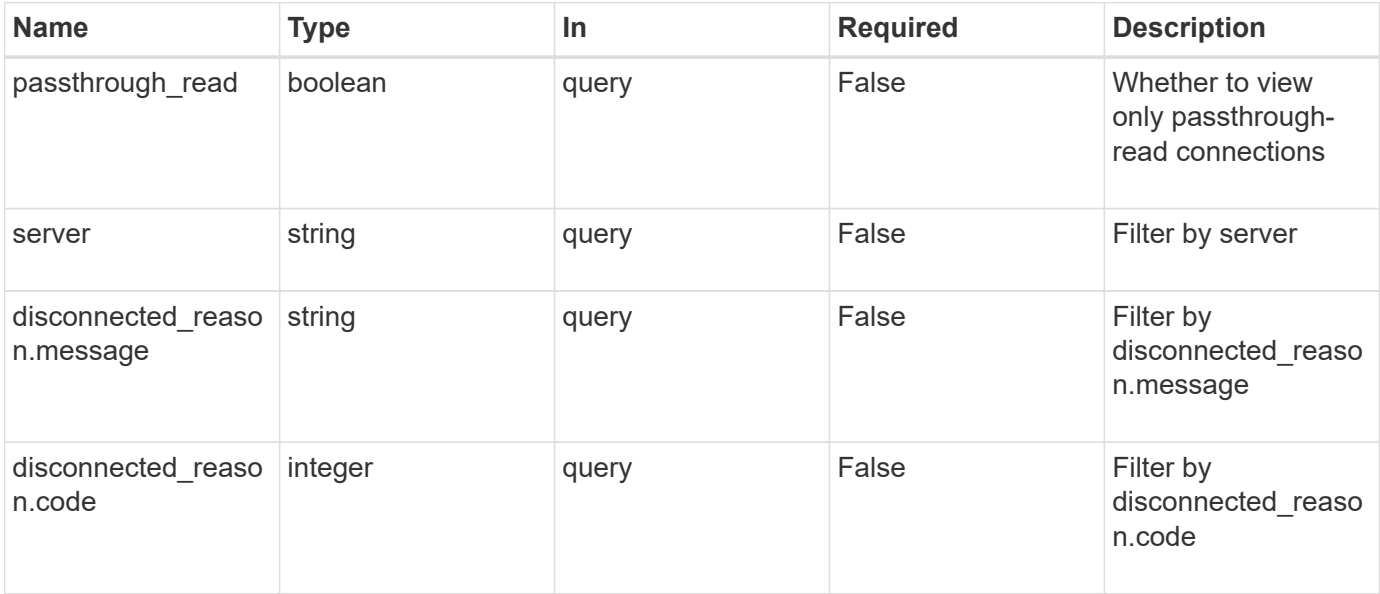

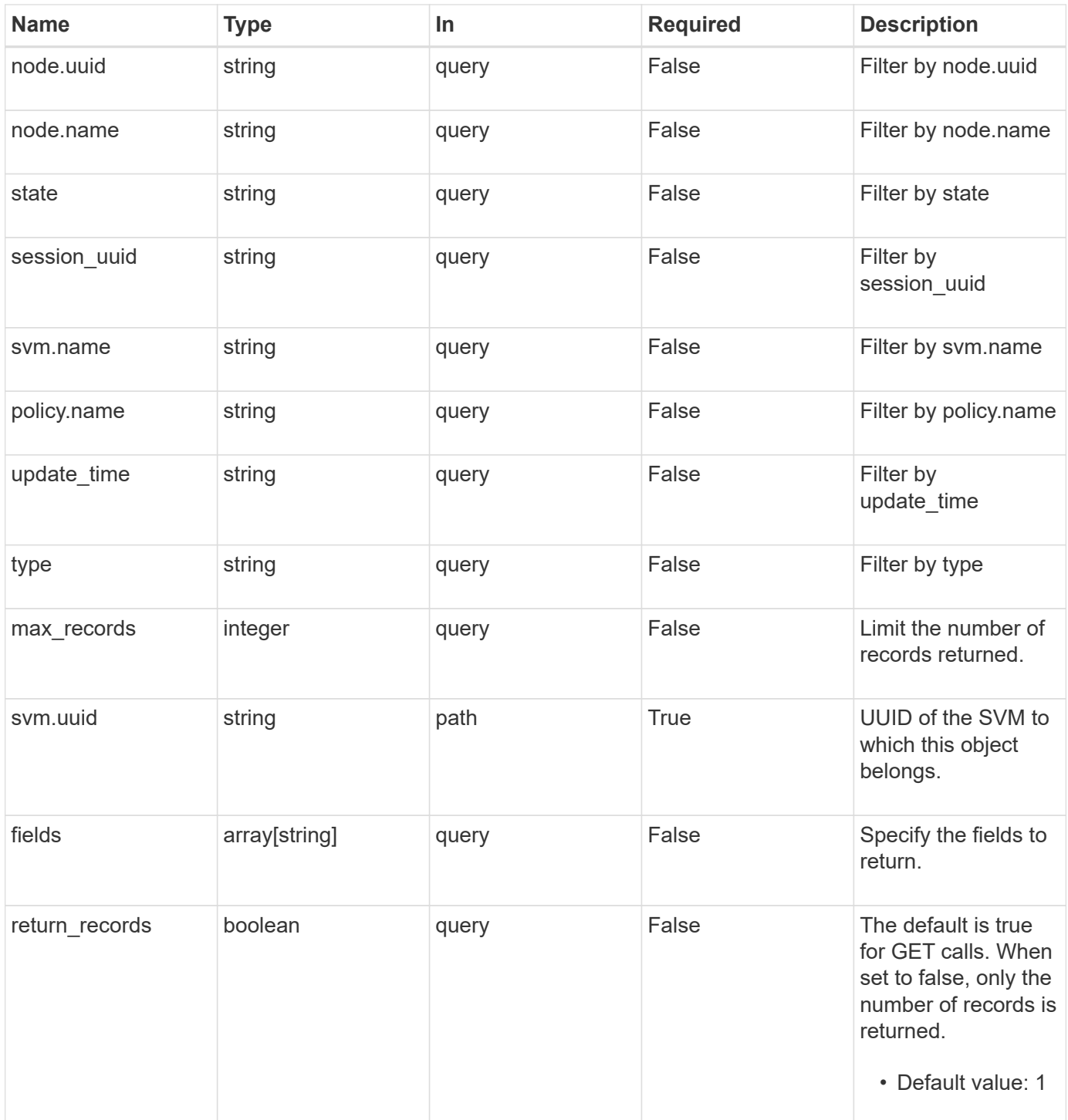

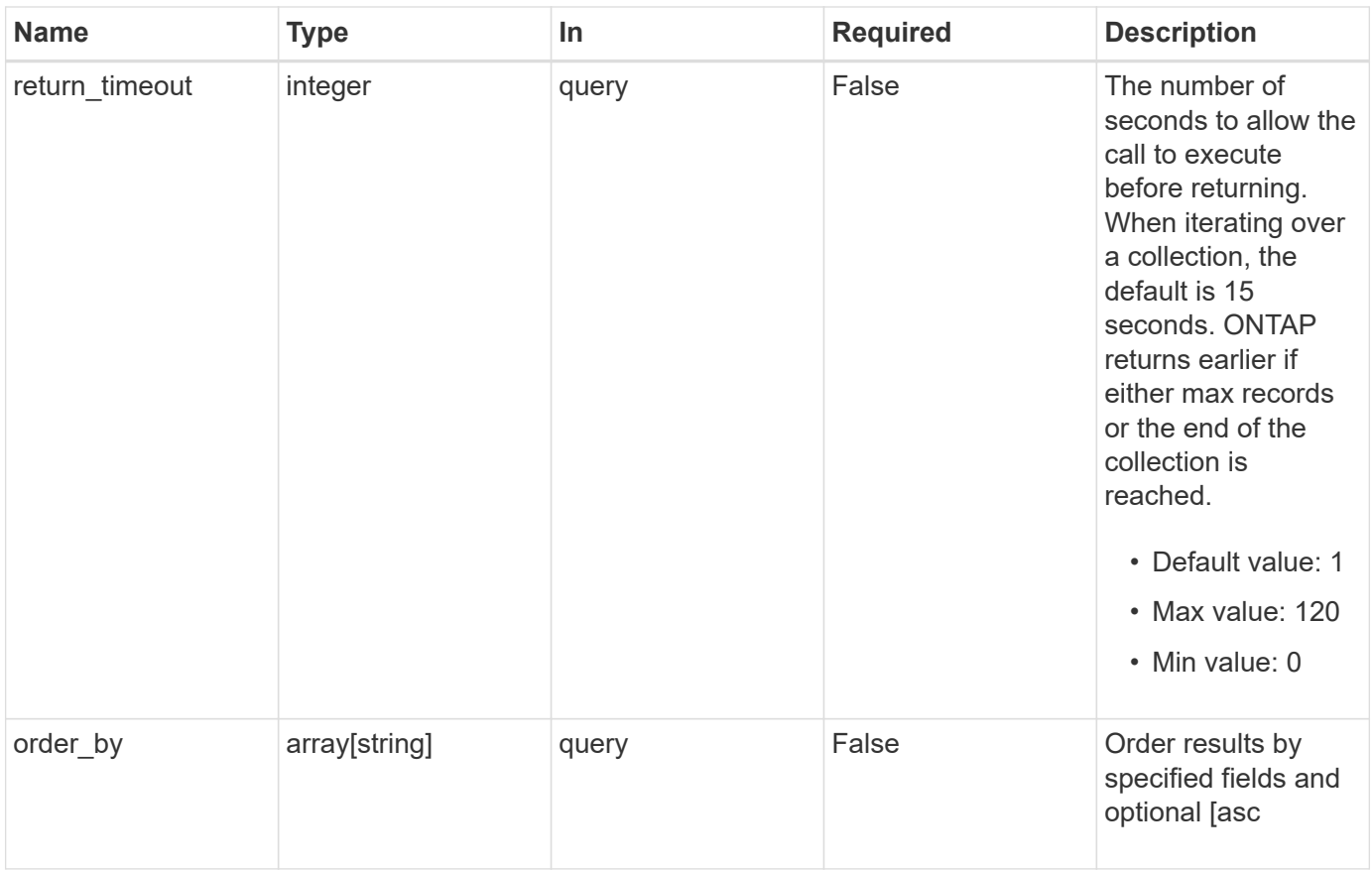

## **Response**

Status: 200, Ok

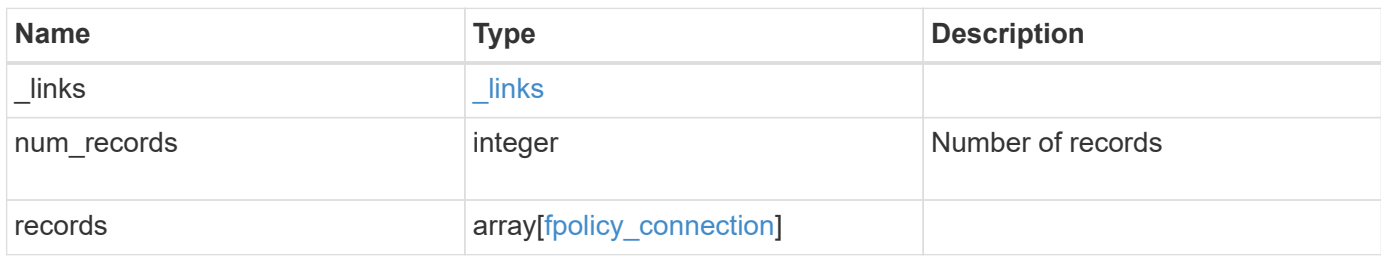

**Example response**

```
{
 " links": {
      "next": {
        "href": "/api/resourcelink"
      },
      "self": {
       "href": "/api/resourcelink"
      }
   },
    "num_records": 1,
   "records": {
      "_links": {
        "self": {
          "href": "/api/resourcelink"
        }
      },
    "disconnected reason": {
       "code": 9370,
        "message": "TCP Connection to FPolicy server failed."
      },
      "node": {
        "_links": {
          "self": {
            "href": "/api/resourcelink"
          }
        },
        "name": "node1",
        "uuid": "1cd8a442-86d1-11e0-ae1c-123478563412"
      },
      "policy": {
      " links": {
          "self": {
            "href": "/api/resourcelink"
          }
        },
        "name": "string"
      },
      "server": "10.132.145.20",
      "session_uuid": "5224ec64-b336-11eb-841c-0050568e14c2",
      "state": "connected",
      "svm": {
       "_links": {
          "self": {
             "href": "/api/resourcelink"
```

```
  }
        },
      "name": "svm1",
        "uuid": "02c9e252-41be-11e9-81d5-00a0986138f7"
      },
      "type": "primary",
      "update_time": "2019-06-12T11:00:16-04:00"
   }
}
```
## **Error**

```
Status: Default, Error
```
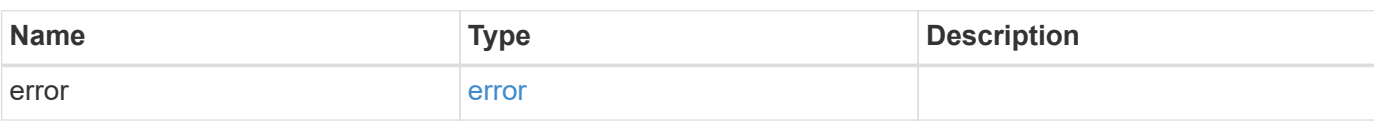

#### **Example error**

```
{
    "error": {
     "arguments": {
       "code": "string",
       "message": "string"
      },
      "code": "4",
      "message": "entry doesn't exist",
      "target": "uuid"
    }
}
```
## **Definitions**

#### **See Definitions**

href

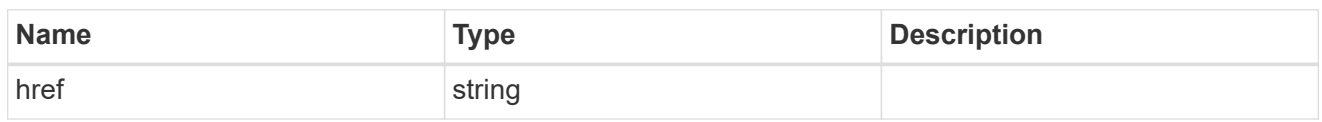

\_links

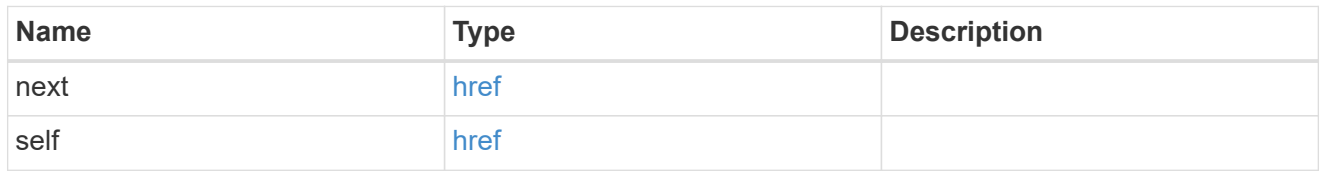

 $\_$ links

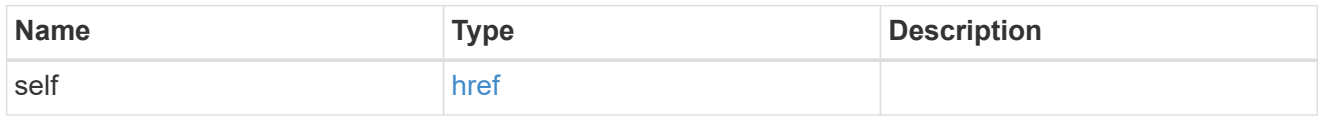

#### disconnected\_reason

Indicates the reason for FPolicy server disconnection.

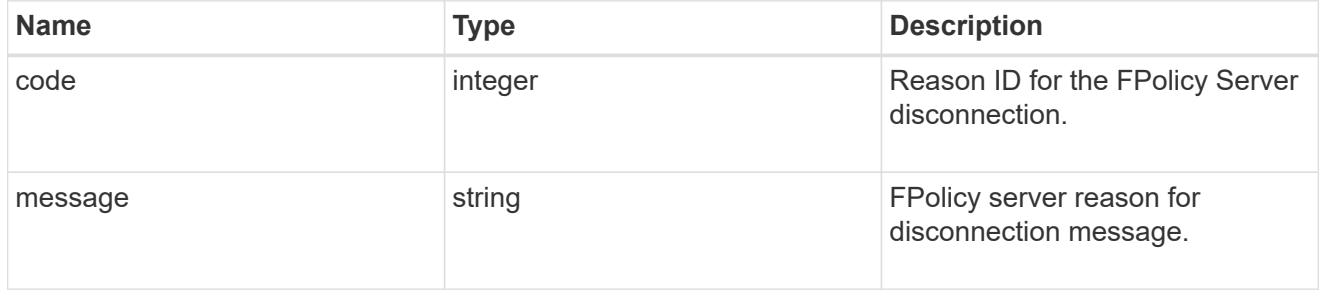

node

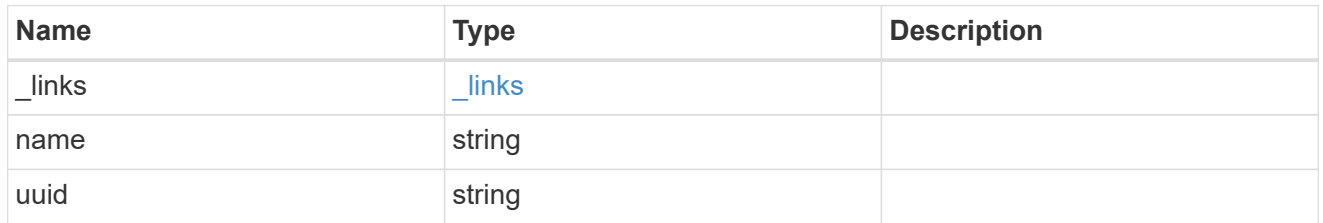

self\_link

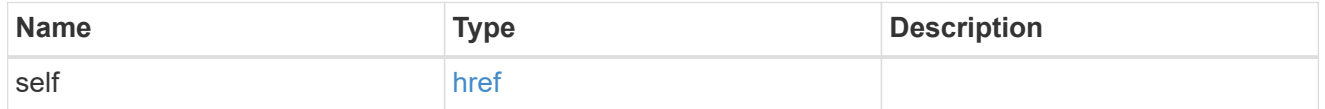

fpolicy\_policy\_reference

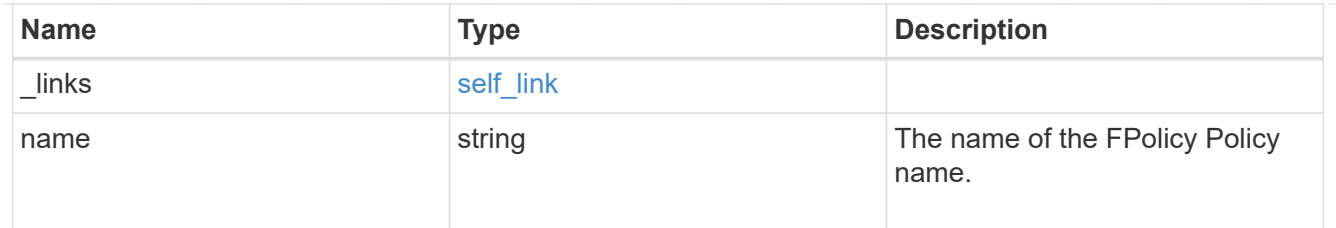

svm

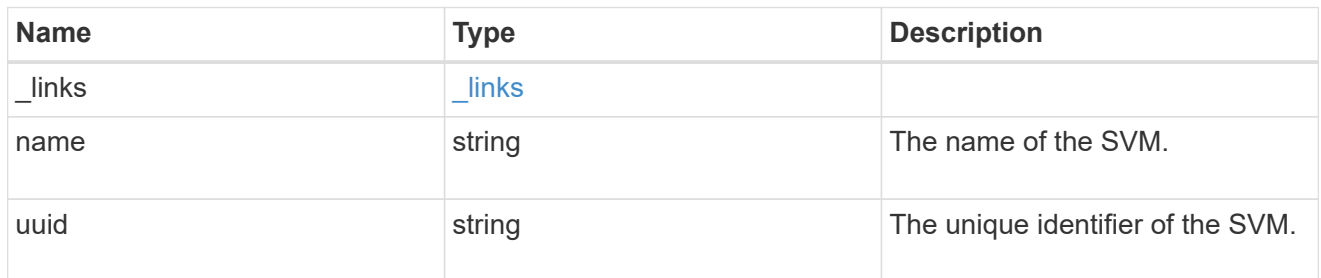

### fpolicy\_connection

Displays the connection status information of the FPolicy server.

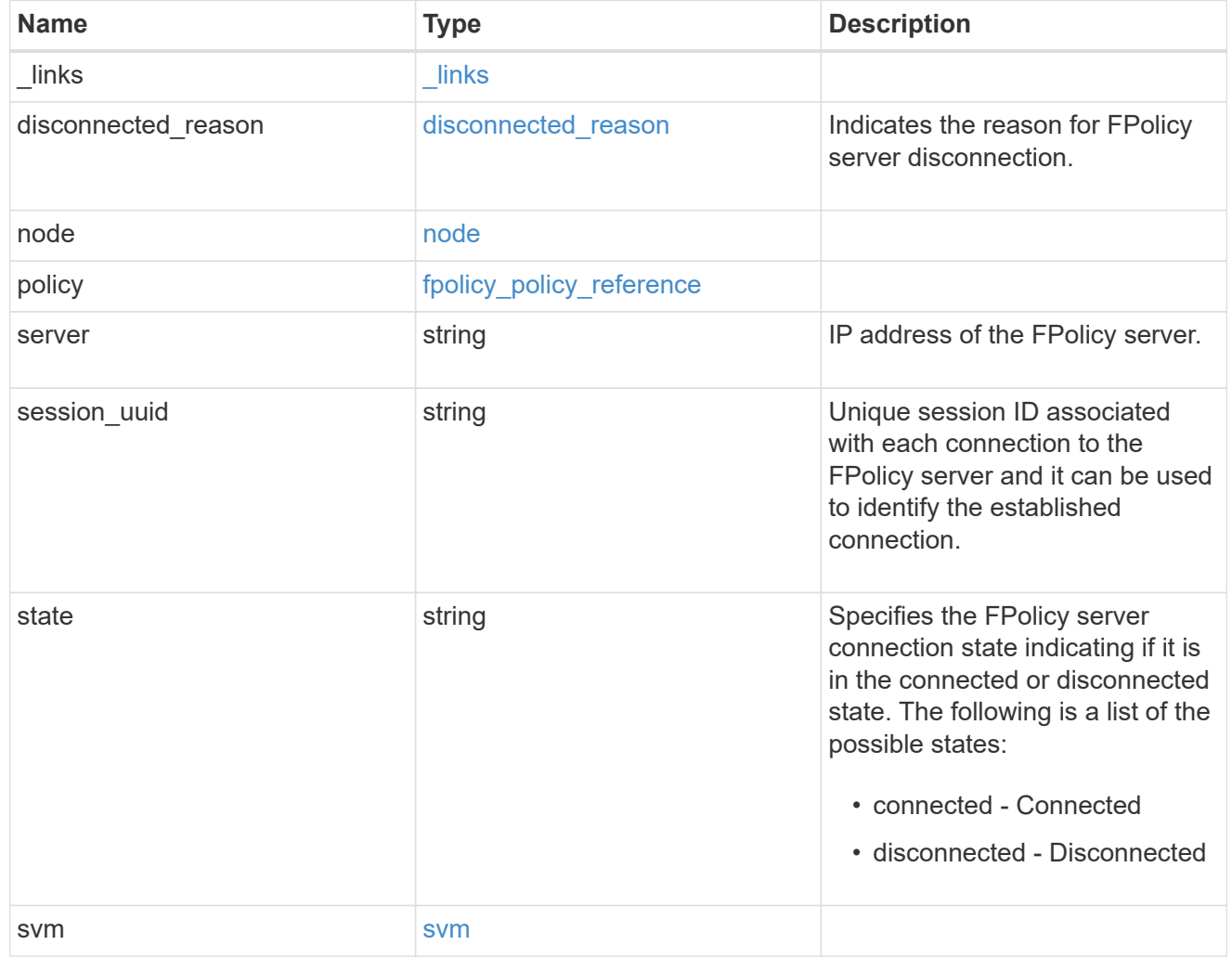

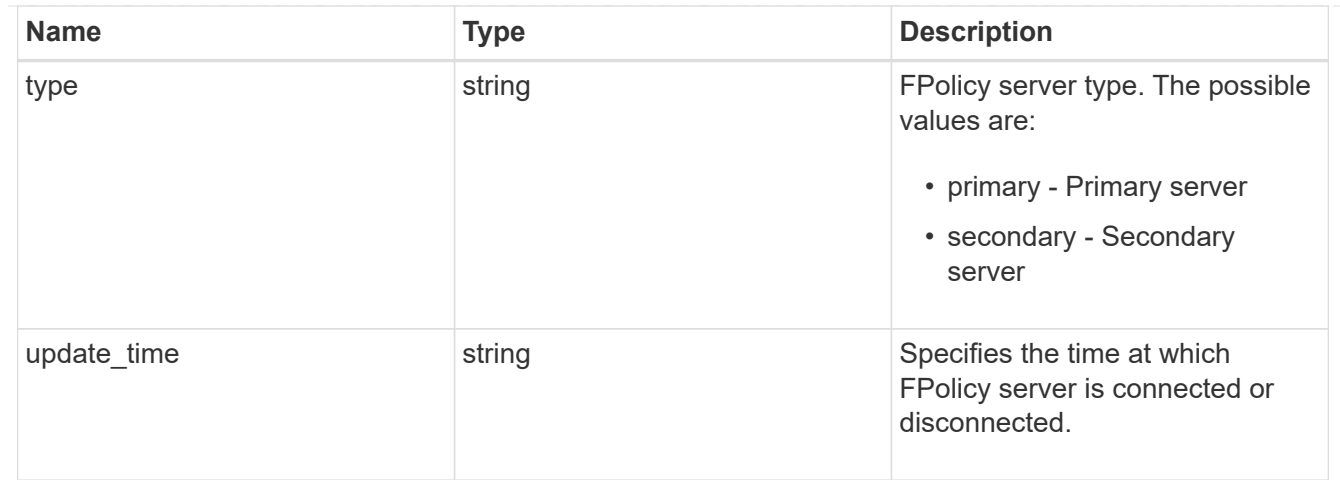

#### error\_arguments

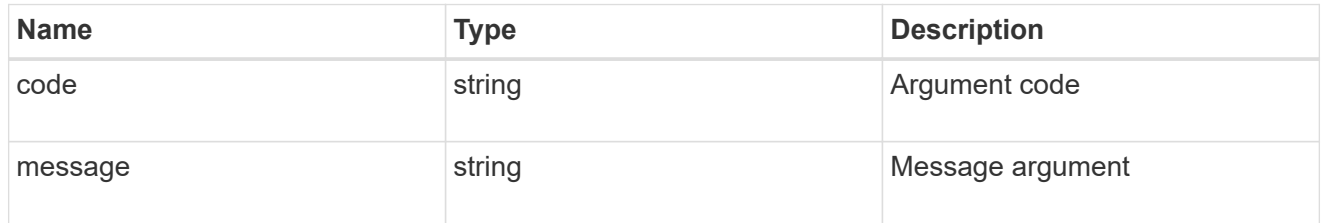

error

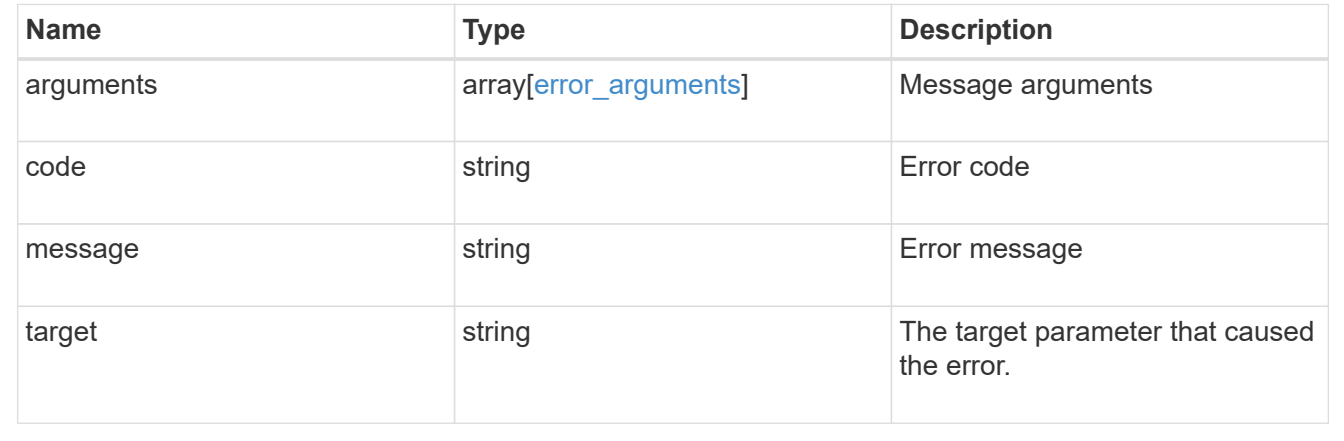

## <span id="page-15-0"></span>**Retrieve the status of an FPolicy server**

GET /protocols/fpolicy/{svm.uuid}/connections/{node.uuid}/{policy.name}/{server}

**Introduced In:** 9.10

Retrieves the status of an FPolicy server.

## **Related ONTAP commands**

```
• vserver fpolicy show-engine
```
## **Learn more**

• [DOC /protocols/fpolicy/{svm.uuid}/connections](https://docs.netapp.com/us-en/ontap-restapi-9121/{relative_path}protocols_fpolicy_svm.uuid_connections_endpoint_overview.html)

## **Response**

Status: 200, Ok

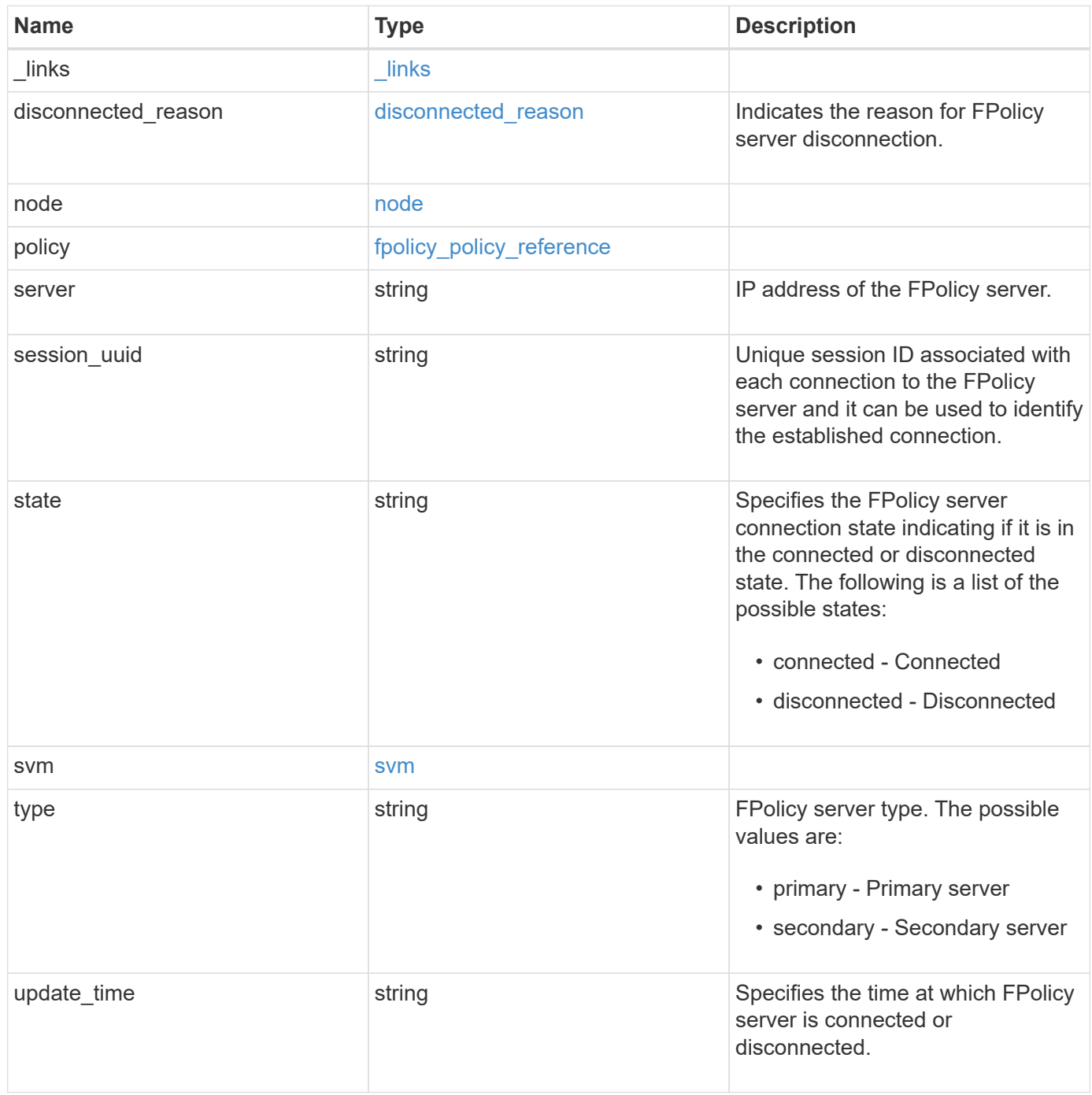

**Example response**

```
{
  " links": {
      "self": {
        "href": "/api/resourcelink"
      }
    },
  "disconnected reason": {
      "code": 9370,
      "message": "TCP Connection to FPolicy server failed."
    },
    "node": {
      "_links": {
        "self": {
          "href": "/api/resourcelink"
        }
      },
      "name": "node1",
      "uuid": "1cd8a442-86d1-11e0-ae1c-123478563412"
    },
    "policy": {
      "_links": {
        "self": {
          "href": "/api/resourcelink"
        }
      },
      "name": "string"
    },
    "server": "10.132.145.20",
    "session_uuid": "5224ec64-b336-11eb-841c-0050568e14c2",
    "state": "connected",
    "svm": {
      "_links": {
       "self": {
          "href": "/api/resourcelink"
       }
      },
    "name": "svm1",
      "uuid": "02c9e252-41be-11e9-81d5-00a0986138f7"
    },
    "type": "primary",
    "update_time": "2019-06-12T11:00:16-04:00"
}
```
## **Error**

Status: Default, Error

![](_page_18_Picture_66.jpeg)

**Example error**

```
{
   "error": {
     "arguments": {
       "code": "string",
       "message": "string"
      },
     "code": "4",
     "message": "entry doesn't exist",
     "target": "uuid"
   }
}
```
## **Definitions**

#### **See Definitions**

href

![](_page_19_Picture_152.jpeg)

\_links

![](_page_19_Picture_153.jpeg)

#### disconnected\_reason

Indicates the reason for FPolicy server disconnection.

![](_page_19_Picture_154.jpeg)

#### node

![](_page_19_Picture_155.jpeg)

self\_link

![](_page_19_Picture_156.jpeg)

#### fpolicy\_policy\_reference

![](_page_19_Picture_157.jpeg)

svm

![](_page_20_Picture_149.jpeg)

error\_arguments

![](_page_20_Picture_150.jpeg)

error

![](_page_20_Picture_151.jpeg)

## <span id="page-20-0"></span>**Update the FPolicy server status**

#### PATCH

/protocols/fpolicy/{svm.uuid}/connections/{node.uuid}/{policy.name}/{server}

#### **Introduced In:** 9.10

Updates the status of an FPolicy server.

## **Related ONTAP commands**

- vserver fpolicy engine-connect
- vserver fpolicy engine-disconnect

#### **Learn more**

• [DOC /protocols/fpolicy/{svm.uuid}/connections](https://docs.netapp.com/us-en/ontap-restapi-9121/{relative_path}protocols_fpolicy_svm.uuid_connections_endpoint_overview.html)

## **Request Body**

![](_page_21_Picture_130.jpeg)

**Example request**

```
{
    "_links": {
      "self": {
        "href": "/api/resourcelink"
      }
    },
  "disconnected reason": {
      "code": 9370,
      "message": "TCP Connection to FPolicy server failed."
    },
    "node": {
      "_links": {
        "self": {
          "href": "/api/resourcelink"
        }
      },
      "name": "node1",
      "uuid": "1cd8a442-86d1-11e0-ae1c-123478563412"
    },
    "policy": {
      "_links": {
       "self": {
          "href": "/api/resourcelink"
        }
      },
      "name": "string"
    },
    "server": "10.132.145.20",
    "session_uuid": "5224ec64-b336-11eb-841c-0050568e14c2",
    "state": "connected",
    "svm": {
      "_links": {
       "self": {
          "href": "/api/resourcelink"
       }
      },
    "name": "svm1",
      "uuid": "02c9e252-41be-11e9-81d5-00a0986138f7"
    },
    "type": "primary",
    "update_time": "2019-06-12T11:00:16-04:00"
}
```
### **Response**

Status: 200, Ok

#### **Error**

Status: Default

#### ONTAP Error Response Codes

![](_page_23_Picture_116.jpeg)

![](_page_23_Picture_117.jpeg)

#### **Example error**

```
{
   "error": {
     "arguments": {
       "code": "string",
       "message": "string"
      },
      "code": "4",
      "message": "entry doesn't exist",
     "target": "uuid"
   }
}
```
## **Definitions**

#### **See Definitions**

href

![](_page_24_Picture_152.jpeg)

\_links

![](_page_24_Picture_153.jpeg)

#### disconnected\_reason

Indicates the reason for FPolicy server disconnection.

![](_page_24_Picture_154.jpeg)

#### node

![](_page_24_Picture_155.jpeg)

self\_link

![](_page_24_Picture_156.jpeg)

#### fpolicy\_policy\_reference

![](_page_24_Picture_157.jpeg)

svm

![](_page_25_Picture_154.jpeg)

fpolicy\_connection

Displays the connection status information of the FPolicy server.

![](_page_25_Picture_155.jpeg)

![](_page_26_Picture_94.jpeg)

#### error\_arguments

![](_page_26_Picture_95.jpeg)

error

![](_page_26_Picture_96.jpeg)

#### **Copyright information**

Copyright © 2024 NetApp, Inc. All Rights Reserved. Printed in the U.S. No part of this document covered by copyright may be reproduced in any form or by any means—graphic, electronic, or mechanical, including photocopying, recording, taping, or storage in an electronic retrieval system—without prior written permission of the copyright owner.

Software derived from copyrighted NetApp material is subject to the following license and disclaimer:

THIS SOFTWARE IS PROVIDED BY NETAPP "AS IS" AND WITHOUT ANY EXPRESS OR IMPLIED WARRANTIES, INCLUDING, BUT NOT LIMITED TO, THE IMPLIED WARRANTIES OF MERCHANTABILITY AND FITNESS FOR A PARTICULAR PURPOSE, WHICH ARE HEREBY DISCLAIMED. IN NO EVENT SHALL NETAPP BE LIABLE FOR ANY DIRECT, INDIRECT, INCIDENTAL, SPECIAL, EXEMPLARY, OR CONSEQUENTIAL DAMAGES (INCLUDING, BUT NOT LIMITED TO, PROCUREMENT OF SUBSTITUTE GOODS OR SERVICES; LOSS OF USE, DATA, OR PROFITS; OR BUSINESS INTERRUPTION) HOWEVER CAUSED AND ON ANY THEORY OF LIABILITY, WHETHER IN CONTRACT, STRICT LIABILITY, OR TORT (INCLUDING NEGLIGENCE OR OTHERWISE) ARISING IN ANY WAY OUT OF THE USE OF THIS SOFTWARE, EVEN IF ADVISED OF THE POSSIBILITY OF SUCH DAMAGE.

NetApp reserves the right to change any products described herein at any time, and without notice. NetApp assumes no responsibility or liability arising from the use of products described herein, except as expressly agreed to in writing by NetApp. The use or purchase of this product does not convey a license under any patent rights, trademark rights, or any other intellectual property rights of NetApp.

The product described in this manual may be protected by one or more U.S. patents, foreign patents, or pending applications.

LIMITED RIGHTS LEGEND: Use, duplication, or disclosure by the government is subject to restrictions as set forth in subparagraph (b)(3) of the Rights in Technical Data -Noncommercial Items at DFARS 252.227-7013 (FEB 2014) and FAR 52.227-19 (DEC 2007).

Data contained herein pertains to a commercial product and/or commercial service (as defined in FAR 2.101) and is proprietary to NetApp, Inc. All NetApp technical data and computer software provided under this Agreement is commercial in nature and developed solely at private expense. The U.S. Government has a nonexclusive, non-transferrable, nonsublicensable, worldwide, limited irrevocable license to use the Data only in connection with and in support of the U.S. Government contract under which the Data was delivered. Except as provided herein, the Data may not be used, disclosed, reproduced, modified, performed, or displayed without the prior written approval of NetApp, Inc. United States Government license rights for the Department of Defense are limited to those rights identified in DFARS clause 252.227-7015(b) (FEB 2014).

#### **Trademark information**

NETAPP, the NETAPP logo, and the marks listed at<http://www.netapp.com/TM>are trademarks of NetApp, Inc. Other company and product names may be trademarks of their respective owners.